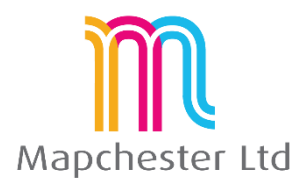

# **MapInfo Expert 64 Bit Course - Full Outline**

## **1. MapBasic Utilities and the Tool Gallery**

- **•** Tools registering and running tools
- **tools which group MapInfo functions e.g. distance calculator, sync windows**
- **tools which add MapInfo functionality** e.g. MapCAD, Grid Maker, Universal translator
- **tools which make MapInfo easier to use** e.g. Named Views, Search and replace
- **Using 32 bit tools** legacy menu

### **2. Further Thematic Mapping**

- **showing more than one attribute on a map** Pie and bar charts or Bi-variate thematics
- **thematics produced from joining data** e.g. counts, sums and averages
- **Grid thematics** theory and uses

### **3. Advanced Functions on Table and Map Ribbon**

- **Update column or dynamic browsers –** which is best in example situations  $\bullet$
- **Proportional sums, averages and weighted averages** using the MapInfo overlap function
- **Redistricter** example and explanation
- **Append Rows** putting two or more tables into one  $\bullet$

### **4. Advanced Functions on Spatial Ribbon**

- $\bullet$ **Combining, splitting and erasing functions** – setting a target, effect on the browser data
- **Combining objects from attributes in the browser** using the data to create new objects
- **aggregation and disaggregation** multi-point objects, one-many points, etc.
- **Voronoi** natural neighbourhood creation
- **Convex hulls** bounding areas and their uses
- **Fix/Clean** intersects and overlaps

#### **5. MapInfo Pro Set Up and setting preferences**

- $\bullet$ **Files, tables and workspace management –** how the data fits with the file types and extensions
- **Table structures with meta data –** managing tables and meta data
- **Table maintenance and packing tables** good practice and what it does to the data
- **Individual user's menu, shortcuts and preference settings** recommended settings

Mapchester is a Precisely business partner. Mapchester's trainer, Nick Hall, has a technical certification in MapInfo Pro from Precisely.

.

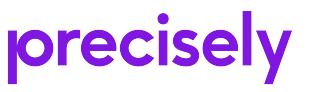